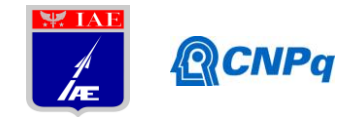

# **Relatório Final**

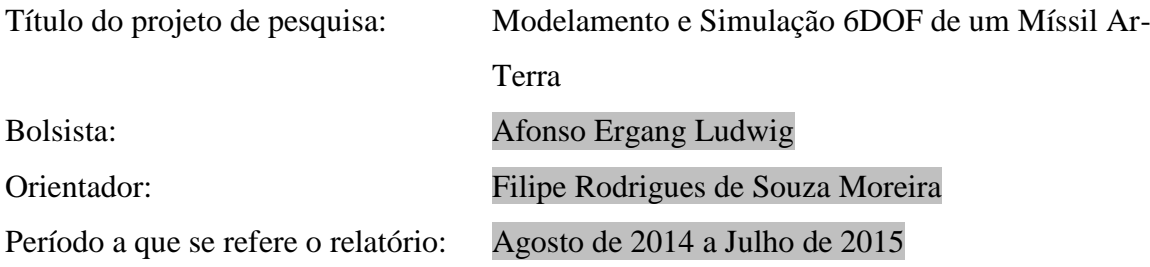

#### **Resumo**

O objetivo do trabalho proposto é fazer o modelamento em seis graus de liberdade de um míssil, para tanto foi necessário fazer uma introdução ao assunto de Controle de Sistemas Dinâmicos, visando o aprendizado e prática de conceitos que serão usados para alcançar tal objetivo. No período 2014/2015 foram propostas sete atividades que culminaram no projeto de um controlador usando a técnica de controle ótimo "Linear Quadratic Regulator - LQR" para um sistema dinâmico não linear, uma planta de levitação magnética, cujos conceitos serão aplicados no modelamento e simulação do trabalho final. Cada uma das sete atividades visava introduzir gradualmente alguns conceitos importantes que, não são ensinados a um aluno ainda em seu segundo ano de engenharia em sua graduação regular. Foram estudados, através de leituras e resolução de exercícios, sob a supervisão do orientador, definições básicas de controle, métodos de resolução de equações diferenciais, várias abordagens de trabalho com controle, cálculo de variáveis importantes, e projeto de controladores usando o software MatLab. Também foi estudado a linearização de sistemas dinâmicos, visto que as equações da simulação em seis graus de liberdade são não-lineares. Todo o aprendizado foi aplicado na simulação da planta de levitação magnética e as mesmas técnicas serão utilizadas para o projeto do controle dos atuadores do míssil a ser simulado.

## **1. Introdução**

A exigência com os requisitos de precisão e acurácia dos Sistemas de Defesa está cada vez mais desafiadora. Tanto para veículos espaciais quanto para veículos bélicos, para que se tenha uma boa estimativa do perfil de voo é necessário o uso de um modelo matemático que seja fiel ao sistema em questão. Além disso, é mandatório que o controle usado para os

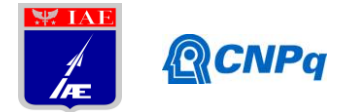

Autopilotos sejam os mais robustos possíveis, pois os veículos, em situação real estarão sujeitos a perturbações aleatórias, como vento, e tais perturbações precisam ser compensadas de modo que o veículo atinja, com precisão, a posição final desejada.

O objetivo desse projeto é fazer o levantamento de um modelo da dinâmica de um míssil Ar-Terra e simula-lo para que seja prevista o sucesso de uma missão de defesa. Será feito um estudo detalhado das equações que regem o comportamento de cada subsistema e posteriormente será proposta uma simulação computacional, em ambiente MatLab, que vai fazer a integração de todos os subsistemas além de levantar o perfil de voo do míssil.

Trata-se de um trabalho iniciado em Agosto de 2014, com um aluno de 2º ano de Engenharia Mecânica-Aeronáutica, da UNIFEI, logo, devido à necessidade do domínio da linguagem utilizada na simulação (Matlab) e de tópicos de controle, o objetivo precisou ser reestruturado, antes foi preciso aprender os conceitos de controle de sitemas dinâmicos, sendo tal aprendizado aplicado e avaliado através da simulação de um levitador magnético, escolhido por se tratar de um sistema naturalmente instável em malha aberta e não-linear, tal como a dinâmica do míssil Ar-Terra.

## **2. Material e métodos**

A metodologia aplicada foi com base em "self study". Periodicamente foi entregue uma bibliografia sobre um determinado assunto, assim era necessário fazer a leitura indicada, estudar exercícios resolvidos e aplicar o conhecimento em questões propostas. Cada atividade proposta foi avaliada pelo orientador à medida que foram finalizadas e através da atividade final, o projeto de um controlador LQR para uma planta de sistema de levitação magnética, através de um relatório que envolveu o passo a passo desde o modelamento matemático até os resultados da simulação em ambiente Simulink.

## **2.1 Atividades**

Desde o início do trabalho (agosto de 2014) foram realizadas sete atividades para comprovação de que os assuntos trabalhados entre orientado e orientador foram bem absorvidos.

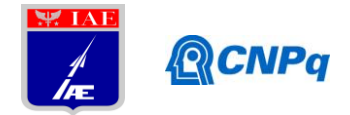

a) Apresentação e atividades iniciais: As atividades 1, 2, 3 e 4, bem como a apresentação inicial entre orientador e orientado, estão, em detalhes, descritas em [4].

b) Atividade 5: Leitura e resolução de exercícios sobre os seguintes assuntos: Análise de resposta transitória e de regime estacionário; Sinais de teste e resposta de sistemas de primeira e segunda ordem; Análise de resposta transitória e de regime estacionário com o Matlab;

c) Atividade 6: Leitura e resolução de exercícios sobre os seguintes assuntos: Otimização de sistemas dinâmicos através do método do lugar das raízes (Root-Locus); Regras do desenho do Root-Locus; Técnicas de projeto de controladores usando o Root-Locus; Projeto de controladores usando a ferramenta "rltool" do Matlab; Análise de comportamento de sistemas diante de alterações em seu Root-Locus através do Matlab;

d) Atividade 7: Introdução à ferramenta Simulink do Matlab e ao controle "LQR"; linearização, simulação e projeto de um controlador "LQR" para uma planta de levitação magnética em malha fechada através do Matlab e Simulink.

# **2.2 Material produzido**

Todo material produzido está armazenado numa pasta DropBox, a qual aluno e orientador possuem acesso. Caso haja interesse do acompanhamento das atividades, basta notificar o orientador que será feito um convite para acesso a essa pasta do DropBox.

## **2.3 Visita Técnica**

Foi feito acompanhamento em uma visita técnica nas dependências do Instituto de Aeronáutica e Espaço, para que fossem percebidas aplicações práticas dos mais variados tópicos da engenharia.

## **3. Atividade Final e Resultados**

Para uma avaliação de todo o conteúdo estudado nesses dois semestres, o orientador propôs o modelamento, projeto do controlador e a simulação de um sistema de levitação magnética, ilustrado pela figura 1.

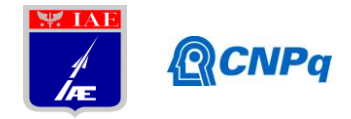

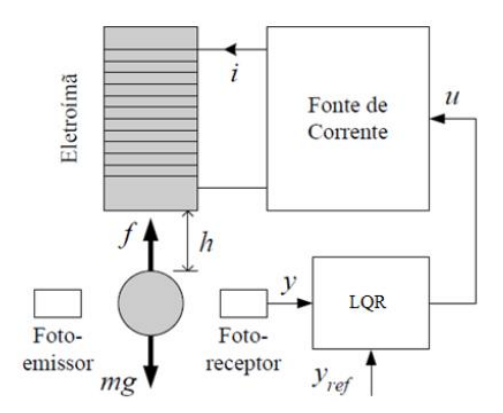

**Figura 1. Esquema do Levitador Magnético**

O sistema de levitação magnética escolhido é descrito em pormenores através de [2]. Na referência em questão, foi usado um controlador preditivo para regular a altura da bola de aço. No presente trabalho o mesmo sistema será simulado usando controlador LQR.

#### **3.1 Modelamento Matemático**

A força magnética, produzida pelo eletroímã, para neutralizar a força peso é dada por:

$$
F_{mag} = K_f \left(\frac{i}{h}\right)^2 \tag{1}
$$

Na equação (1), h denota a distância entre a esfera de aço e o eletroímã, i representa a corrente que entra no eletroímã e *Kf* é uma constante de proporcionalidade, que de acordo com [2] vale  $1, 2 \cdot 10^{-4} Nm^2 A^{-2}$ . A corrente que sai da fonte é dada por:

$$
i = i_0 + ru \tag{2}
$$

Na equação (2), *r* é uma constante de conversão de tensão (V) para corrente (A), *u* representa a tensão na entrada do gerador de corrente e i<sub>o</sub> equivale a uma corrente residual, presente no gerador quando a tensão de entrada é nula. A diferença de potencial na saída do receptor, *y*, representa a saída do sistema e está diretamente relacionada com a distância *h*. A relação constitutiva entre as grandezas *h* e *y* é dada por:

$$
y = y_0 + \gamma h \tag{3}
$$

Na equação (3),  $y_0$  é uma tensão residual e  $\gamma$  representa uma constante de conversão de distância (m) para tensão (V). A partir do equilíbrio de forças e da equação (2) chega-se na equação diferencial que descreve o comportamento da altura *h*.

**Instituto de Aeronáutica e Espaço Programa Institucional de Bolsas de Iniciação Científica**

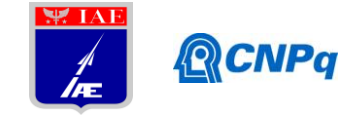

$$
\ddot{h} = g - \frac{K_f (i_0 + ru)^2}{mh^2}
$$
 (4)

O controlador LQR precisar ser projetado a partir de uma malha linear, dessa forma, é necessário linearizar (4). O ponto escolhido para fazer a linearização foi o ponto de equilíbrio, ou seja, no ponto em que  $h = h = 0$ . Reescrevendo (4) na forma de  $f(h, u) = h$ , e

$$
\begin{split}\n\text{definindo } \tilde{h} &= h - \overline{h} \text{ e } \tilde{u} = u - \overline{u} \text{ chega-se em:} \\
& f(h, u) = f(\overline{h}, \overline{u}) + \frac{\partial f(\overline{h}, \overline{u})}{\partial h} \Big( h - \overline{h} \Big) + \frac{\partial f(\overline{h}, \overline{u})}{\partial u} \Big( u - \overline{u} \Big) \Rightarrow \\
& \Rightarrow f(h, u) = \overline{f(\overline{h}, \overline{u})} + \frac{2K_f (i_0 + r\overline{u})^2}{m\overline{h}^3} \overline{\Big( h - \overline{h} \Big)} - \frac{2K_f r (i_0 + r\overline{u})}{m\overline{h}^2} \overline{\Big( u - \overline{u} \Big)} \Rightarrow \\
& \Rightarrow f(h, u) \approx \frac{2K_f (i_0 + r\overline{u})^2}{m\overline{h}^3} \tilde{h} - \frac{2K_f r (i_0 + r\overline{u})}{m\overline{h}^2} \tilde{u}\n\end{split} \tag{5}
$$

Definindo  $\tilde{x}_1 = \tilde{h}$  e  $\tilde{x}_2 = \tilde{h}$ , é possível reescrever (5) no formato de espaço de estados.

$$
\begin{cases}\n\dot{\tilde{x}}_1 = \tilde{x}_2 \\
\dot{\tilde{x}}_2 = \frac{2K_f(i_0 + r\overline{u})^2}{m\overline{h}^3} \tilde{x}_1 - \frac{2K_f r(i_0 + r\overline{u})}{m\overline{h}^2} \tilde{u}\n\end{cases}
$$
\n(6)

Reescrevendo a equação (6) no formato matricial, vem:

$$
\begin{bmatrix}\n\dot{x}_1 \\
\dot{x}_2\n\end{bmatrix} = \begin{bmatrix}\n0 & 1 \\
2K_f(i_0 + r\bar{u})^2 & 0 \\
\frac{2K_f(i_0 + r\bar{u})^2}{m\bar{h}^3} & 0\n\end{bmatrix} \begin{bmatrix}\n\tilde{x}_1 \\
\tilde{x}_2\n\end{bmatrix} + \begin{bmatrix}\n0 \\
-2K_f r(i_0 + r\bar{u}) \\
m\bar{h}^2\n\end{bmatrix} \tilde{u}
$$
\n(7)

## **3.2 Projeto do Controlador LQR**

A expressão para o controle u foi calculada através de técnica de Controle Ótimo. Trata-se de achar uma expressão, que torne mínimo o funcional de custo  $J(\tilde{x}, \tilde{u}) = \int (\tilde{x}^T Q \tilde{x} + \tilde{u}^T R \tilde{u}) dt$ , sujeito à condição de contorno  $\dot{\tilde{x}} = A\tilde{x} + B\tilde{u}$ . De acordo com [3], a expressão que minimiza esse funcional é:

$$
\tilde{u} = -K_{LQR}\tilde{x}
$$
\n(8)

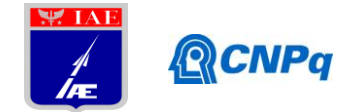

Na equação (8) a matriz  $K_{LQR}$  é calculada  $K_{LQR} = R^{-1}B^{T}P$  em que P é a solução da Equação de Riccati dada por  $A^T P + P A - P B R^{-1} B^T P + Q = 0$ . Todos os pormenores a respeito das matrizes *Q* e *R* são descritos em [3]. Esse controlador foi escolhido, devido ao seu alto nível de robustez [3].

# **3.3 Parâmetros da Simulação**

A tabela 1 mostra todos os parâmetros considerados na simulação do levitador magnético.

#### **Tabela 1: Notações e valores dos parâmetros usados na simulação**

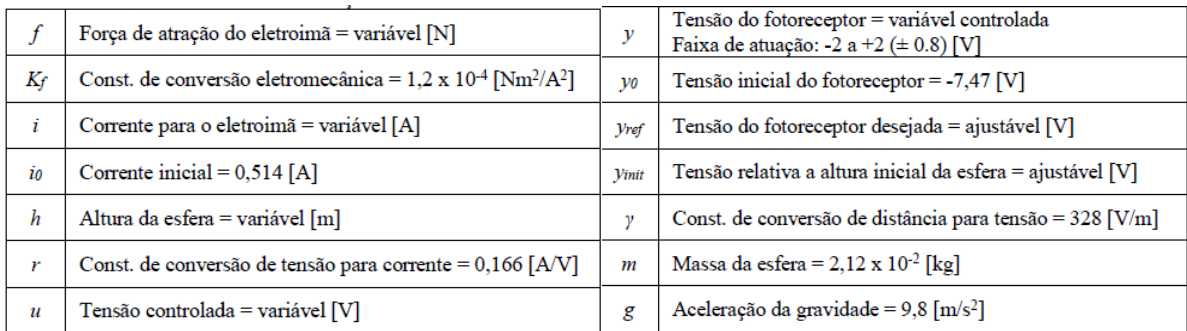

# **3.4 Modelamento em Ambiente Simulink**

Abaixo está representado o modelo feito em ambiente Simulink da planta de levitação magnética não linearizada.

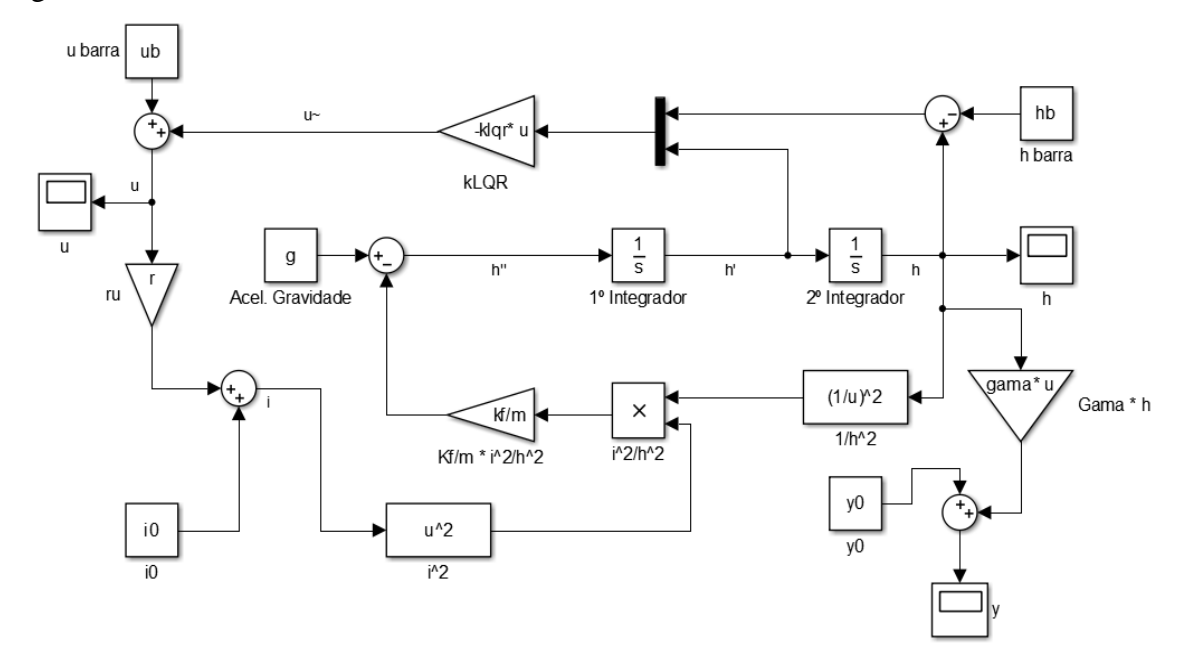

**Figura 2. Planta não linear**

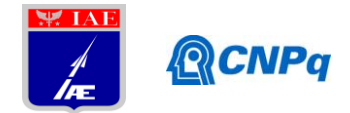

# **3.5 Resultados da Simulação**

Foram obtidos da simulação os gráficos da distância "h" entre o imã e a esfera metálica, da corrente "y" do sensor fotoelétrico e do esforço de controle "u" produzido pelo controlador em função do tempo.

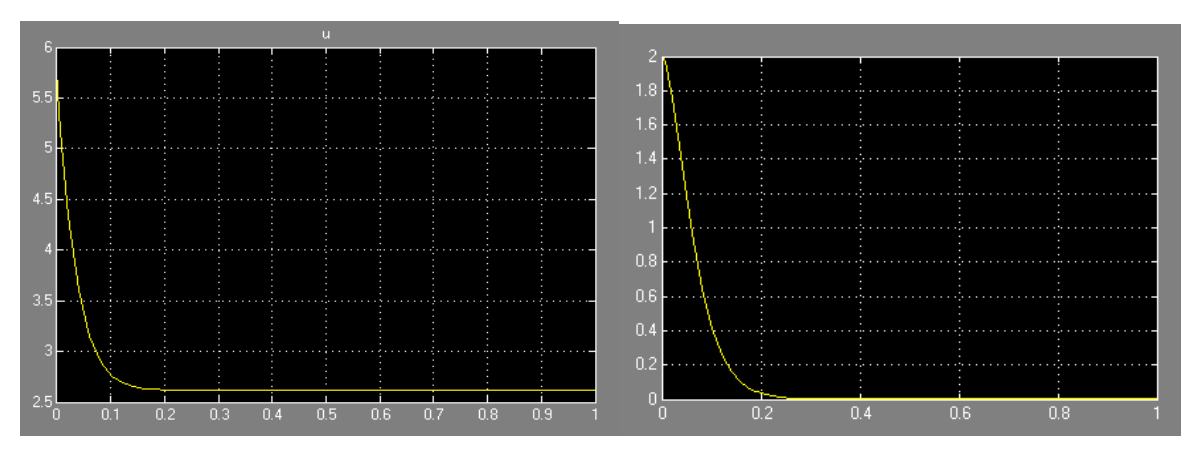

 **Figura 3a. Esforço de Controle Figura 3b. Corrente do sensor**

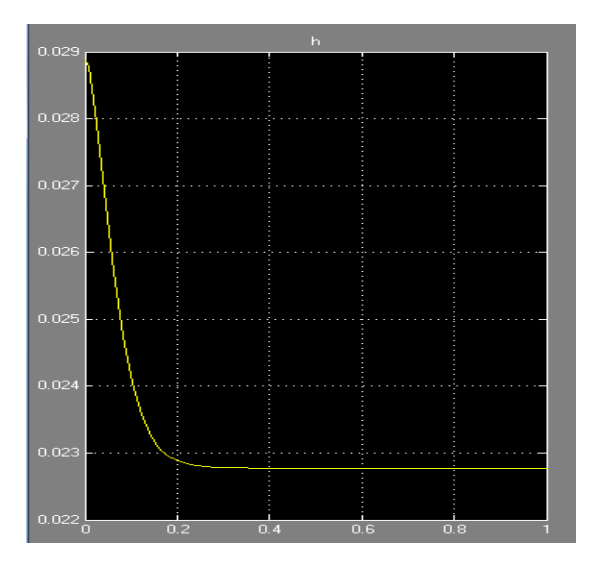

**Figura 3c. Distância entre a esfera metálica e o eletroimã**

No início da simulação usou-se como valor inicial "y = 2V", que é o limite superior da faixa de trabalho assumida do sensor, ou seja, a distância "h" máxima entre o eletroimã e a esfera metálica, portanto é esperado que o controlador intervenha para fazer o eletroimã trazer a esfera até a condição final desejada ( $y = 0V$ ). Nesse caso a tensão inicial no controlador "u" era de 5,874V quando a distância "h" inicial era de 2,89cm e reduziu-se a 2,615V no ponto de estabilidade, quando "h" passou a ser 2,28cm.

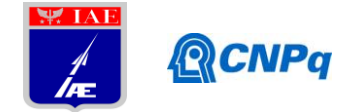

O controlador LQR usado na planta não linear foi obtido usando como parâmetro a planta linearizada equivalente, cuja dinâmica é descrita pela equação 9 e representada em ambiente Simulink como na figura 4:

$$
\begin{cases}\n\ddot{\tilde{\mu}} = \frac{2K_f(\dot{i}_0 + r\overline{u})^2}{m\overline{h}^3} \tilde{h} - \frac{2K_f r(\dot{i}_0 + r\overline{u})}{m\overline{h}^2} \tilde{u} \\
\tilde{x} = \left[\tilde{h} \quad \dot{\tilde{h}}\right]^T \\
\tilde{u} = -K_{LQR}\tilde{x}\n\end{cases}
$$
\n(9)

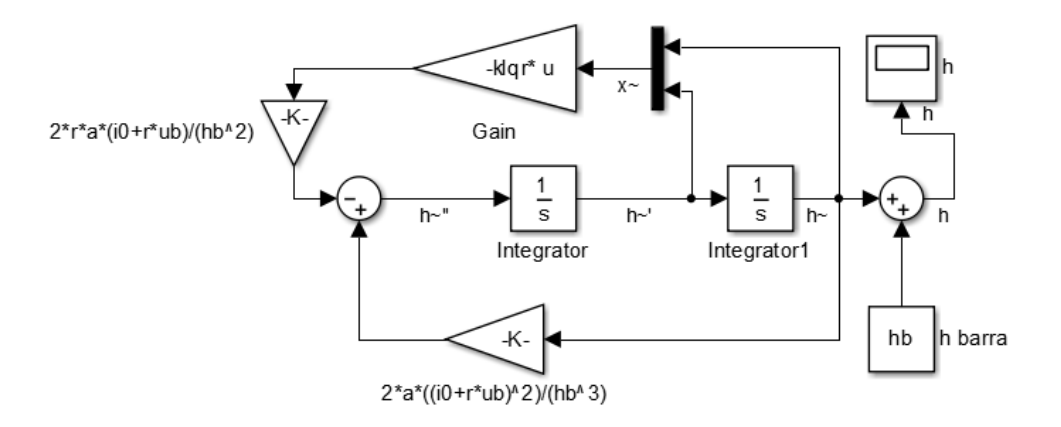

**Figura 4. Planta linearizada**

Na figura seguinte estão representadas as respostas de ambas as plantas, linear em amarelo e não linear em roxo, para fim de comparação:

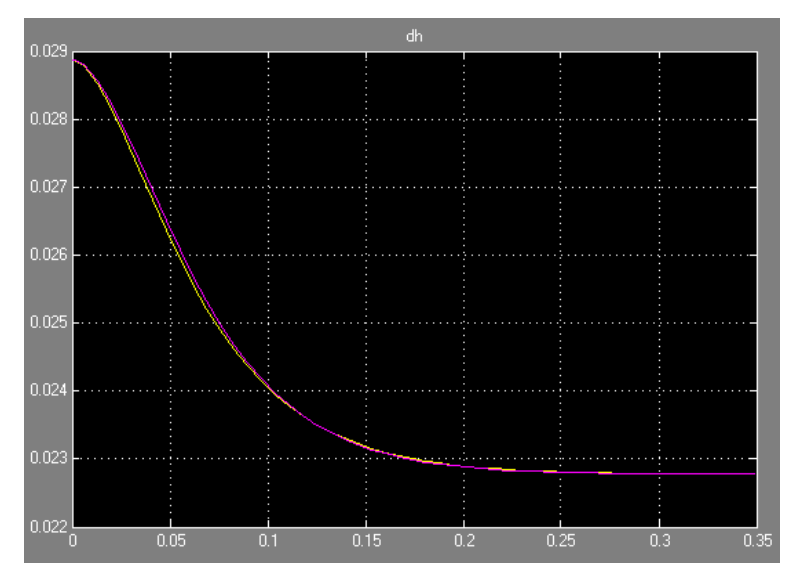

**Figura 5. Comparação das respostas entre as plantas linear e não linear**

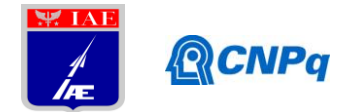

Como o controlador foi gerado pela planta linearizada e depois aplicado ao modelo não linear a diferença de qualidade nas respostas já era esperada, no entanto, nesse caso, o modelo linear representa bem o não linear em praticamente todos os pontos da faixa de trabalho, mas em especial, nos pontos próximos aos escolhidos para a linearização, ou seja, próximo do equilíbrio.

É importante comentar que durante o processo de modelamento, foram cometidos alguns erros de Matemática, que levaram a um modelo linear que não representava, corretamente o sistema em questão. O controle LQR foi aplicado e o mesmo se mostrou tão robusto, pois foi capaz de compensar os erros de conta e levar o sistema para o valor final desejado, sem erro de estado estacionário. Claro que a fase transiente ficou ruim, bem oscilatória e com um tempo de assentamento muito alto, se comparado com o tempo obtido na simulação correta, mas o valor final foi atingido corretamente. Isso justifica e confirma a utilização do controle LQR para as próximas fases do trabalho.

## **4. Conclusões**

O projeto de controladores destinados a fazer sistemas dinâmicos cumprirem determinados requisitos representou um desafio, já que, para se utilizar as ferramentas computacionais como o Matlab é necessário conhecer detalhes da teoria de controle para que, assim, ganhos usados nas simulações fossem determinados. Apesar da função "rltool" calcular de forma automática os ganhos necessários aos controladores, quando tratamos de sistemas de ordens superiores (maiores que 2) as expressões obtidas para sistemas de segunda ordem começam a apresentar falhas, tornando complicado vincular o desempenho do sistema real aos parâmetros de sua função de transferência, tornando-se essencial conhecimento dos efeitos de inclusão de polos e zeros no controlador, possibilitando assim estabilizar o sistema e atender, na medida do possível, os requisitos de projeto.

O maior desafio foi o projeto do controlador para o levitador magnético, já que se trata de um sistema dinâmico extremamente não linear e instável à malha aberta, devido à presença de um polo positivo. Para projetar o controlador foi preciso usar parâmetros linearizados da planta e aplicá-los à planta não linear em ambiente Simulink, sendo assim possível, ao final

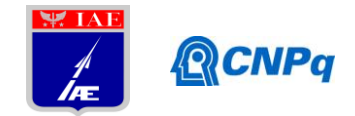

do trabalho, perceber as dificuldades e peculiaridades do processo de projeto de sistemas de controle.

Portanto, a partir do trabalho até agora realizado, há embasamento teórico suficiente para estudar e entender o modelamento da dinâmica de voo de um míssil e projetar o controle para seus atuadores.

# **5. Divulgação dos Resultados**

A partir do proximo semestre serão obtidos resultados significativos, sendo assim possível sua apresentação em eventos de Iniciação Científica.

# **6. Referências**

- [1] DORF, R. C., BISHOP, R. H. **Sistemas de Controle Moderno**. 8º ed. Rio de Janeiro: LTC Editora, 1998. 656p.
- [2] GRIMM, C. **Um Controlador Digitalmente Assistido para um Sistema de Levitação Magnética**. Tese de Mestrado. ITA. 2002.
- [3] KWAKERNAAK, H., SIVAN, R. **Linear Optimal Control Systems***.* First Edition. Wiley-Interscience, 1972.
- [4] LUDWIG, A. **Relatório Parcial**. PIBIC IAE (2014/2015).